## Manually Uninstall Sql Server Express 2008 Instance >>>CLICK HERE<<<

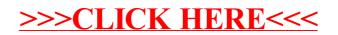